# The physconst package*<sup>∗</sup>*

Brian W. Mulligan bwmulligan@astronaos.com

January 26, 2020

# **1 Introduction**

This package consists of several macros that are shorthand for a variety of physical constants, e.g. the speed of light. The package developed out of physics and astronomy classes that I have taught and wanted to ensure that I had correct values for each constant and did not wish to retype them every time I use them. The constants can be used in two forms, the most accurate available values, or versions that are rounded to 3 significant digits for use in typical classroom settings, homework assignments, etc.

Most constants are taken from CODATA 2018, with the exception of the astronomical objects, whose values are taken from their current wikipedia entries. If you have an interest and/or need for more reliable data, please contact me.

#### **1.1 Options**

There are three options available: shortconst, cgs, and unseparatedecimals. They can be invoked when the package is declared, e.g. \usepackage[shortconst]{physconst}.

shortconst will reduce the precision to 3 digits for all constants. This is intended when you don't want to have the details of the constants, just the general value (e.g. <sup>1</sup>*.*<sup>60</sup> *<sup>×</sup>* <sup>10</sup>*−*<sup>19</sup> <sup>C</sup> instead of <sup>1</sup>*.*602 176 634 *<sup>×</sup>* <sup>10</sup>*−*<sup>19</sup> <sup>C</sup>).

cgs will provide all constants in cgs, i.e. the units used in astronomy.

unseparatedecimals is for situations when you don't want spaces in the decimal portion of full precision constants. E.g. the elementary charge would appear as

*<sup>∗</sup>*This document corresponds to physconst v1.0.2, dated 2020/01/26.

<span id="page-1-0"></span><sup>1</sup>*.*602176634*×*10*−*<sup>19</sup> <sup>C</sup> instead of <sup>1</sup>*.*602 176 634*×*10*−*<sup>19</sup> <sup>C</sup>. (notice the gaps between digits in the latter.

#### **1.2 Macros**

### **1.3 Normal Macros**

The normal macros are the ones that you will typically use, whose values are determined by the choice of options when the package is invoked.

#### **1.4 Naming Convention**

Each macro starts with a lower case 'k' to indicate that it is a constant. If the macro is of special units, e.g. eV, those units will be specified next. If the macro is part of a fundamental unit group, it then gets the name of the group, e.g. Mass, Charge, etc. Finally is the details or name of the constants, e.g. Proton, Planck, etc.

#### **1.4.1 Mass**

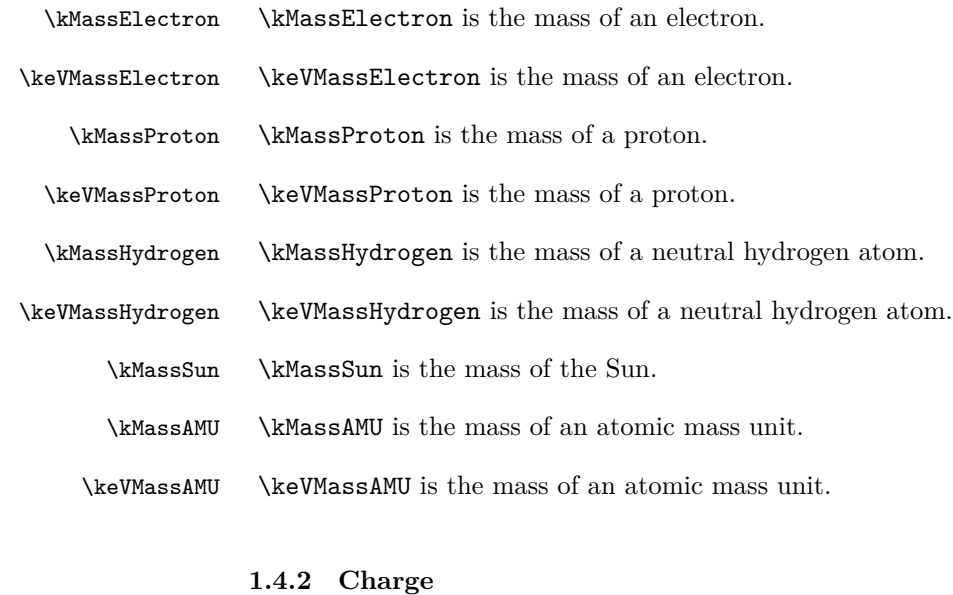

\kChargeFundamental \kChargeFundamental is the fundamental charge.

<span id="page-2-0"></span>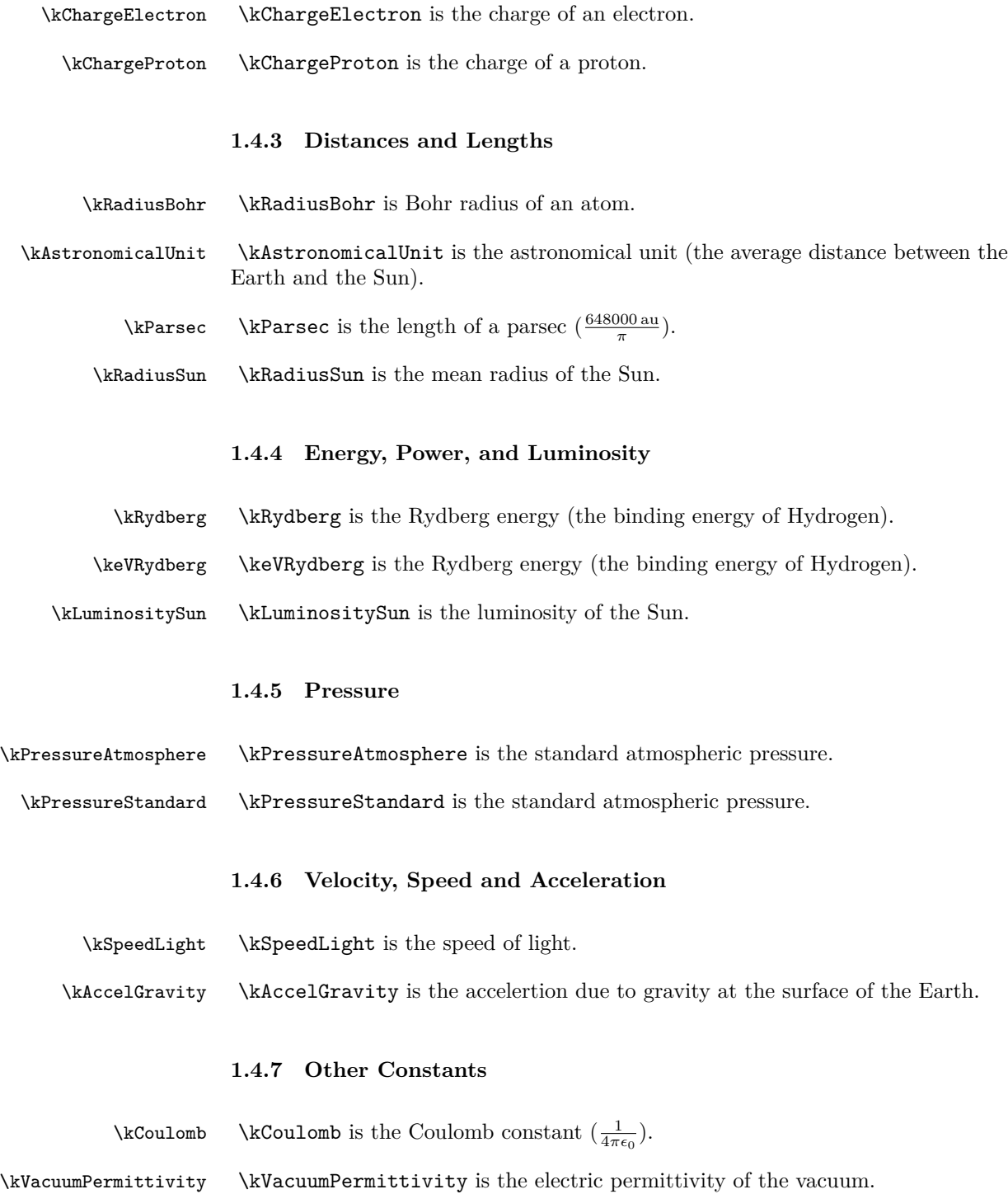

<span id="page-3-0"></span>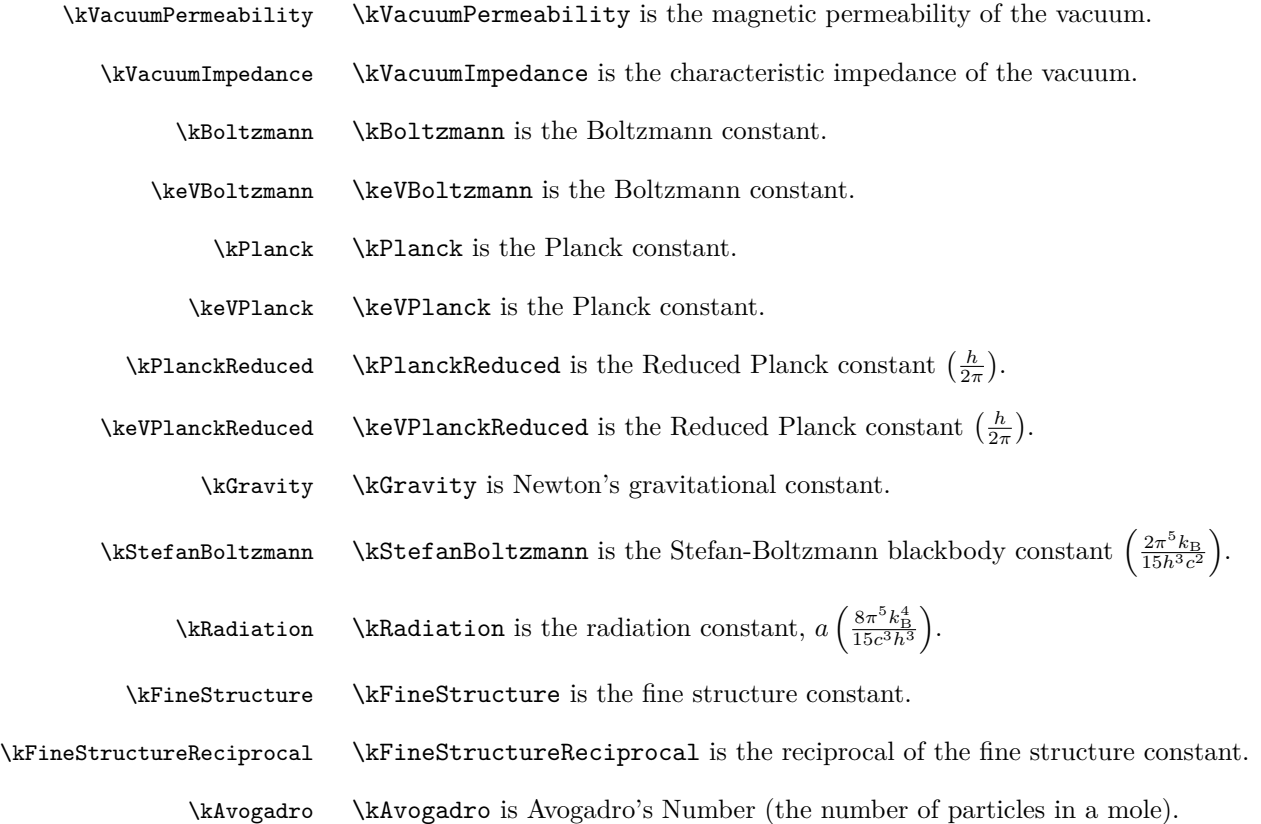

### **1.5 Detailed Macros**

These macros are used to access the constants with specific units and precision. They require use of \makeatletter and \makeatother in order to be used. They are used internally by physconst to define the macros that are normally used (those described above.

#### **1.6 NamingConvention**

The detailed macros are named like @units@precision@name. The units specify which units the constant is in (SI, cgs, or eV). For constants that are independent of the unit system (e.g. Avogadro's number and the fine structure constant), the units are omitted. The precision is either 'short' or 'full' to indicate how much precision is included in the number. All short precision constants have 3 significant figures. The precision of full precision constants vary by their definition and/or inputs. Finally, the name or description of the constant appears.

#### **1.6.1 Mass**

\k@SI@short@MassElectron \k@SI@short@MassElectron is the mass of an electron in SI units with reduced precision. (CODATA 2018)

The macro can be invoked by (e.g.)

\makeatletter The value is \k@SI@short@MassElectron \makeatother

Resulting in

The value is  $9.11 \times 10^{-34}$  kg

\k@SI@full@MassElectron \k@SI@full@MassElectron is the mass of an electron in SI units with full precision. (CODATA 2018)

The macro can be invoked by (e.g.)

\makeatletter The value is \k@SI@full@MassElectron \makeatother

Resulting in

The value is <sup>9</sup>*.*108 980 087 382 *<sup>×</sup>* <sup>10</sup>*−*<sup>34</sup> kg

\k@cgs@short@MassElectron \k@cgs@short@MassElectron is the mass of an electron in cgs units with reduced precision. (CODATA 2018)

The macro can be invoked by (e.g.)

\makeatletter The value is \k@cgs@short@MassElectron \makeatother

Resulting in

The value is  $9.11 \times 10^{-31}$  g

\k@cgs@full@MassElectron \k@cgs@full@MassElectron is the mass of an electron in cgs units with full precision. (CODATA 2018)

```
\makeatletter
The value is \k@cgs@full@MassElectron
\makeatother
```
Resulting in

The value is <sup>9</sup>*.*108 980 087 382 *<sup>×</sup>* <sup>10</sup>*−*<sup>31</sup> <sup>g</sup>

\k@eV@short@MassElectron \k@eV@short@MassElectron is the mass of an electron in eV with reduced precision. (CODATA 2018)

The macro can be invoked by (e.g.)

\makeatletter The value is \k@eV@short@MassElectron \makeatother

Resulting in

The value is  $5.69 \times 10^{-19} \text{ eV } c^{-2}$ 

\k@eV@full@MassElectron \k@eV@full@MassElectron is the mass of an electron in eV with full precision. (CODATA 2018)

The macro can be invoked by (e.g.)

\makeatletter The value is \k@eV@full@MassElectron \makeatother

Resulting in

The value is <sup>5</sup>*.*685 378 187 448 *<sup>×</sup>* <sup>10</sup>*−*<sup>19</sup> eV *<sup>c</sup> −*2

\k@SI@short@MassProton \k@SI@short@MassProton is the mass of a proton in SI units with reduced precision. (CODATA 2018)

The macro can be invoked by (e.g.)

\makeatletter The value is \k@SI@short@MassProton \makeatother

The value is  $1.67 \times 10^{-30}$  kg

\k@SI@full@MassProton \k@SI@full@MassProton is the mass of a proton in SI units with full precision. (CODATA 2018)

The macro can be invoked by (e.g.)

\makeatletter The value is \k@SI@full@MassProton \makeatother

Resulting in

The value is <sup>1</sup>*.*672 547 813 969 *<sup>×</sup>* <sup>10</sup>*−*<sup>30</sup> kg

\k@cgs@short@MassProton \k@cgs@short@MassProton is the mass of a proton in cgs units with reduced precision. (CODATA 2018)

The macro can be invoked by (e.g.)

\makeatletter The value is \k@cgs@short@MassProton \makeatother

Resulting in

The value is  $1.67 \times 10^{-27}$  g

\k@cgs@full@MassProton \k@cgs@full@MassProton is the mass of a proton in cgs units with full precision. (CODATA 2018)

The macro can be invoked by (e.g.)

\makeatletter The value is \k@cgs@full@MassProton \makeatother

Resulting in

The value is <sup>1</sup>*.*672 547 813 969 *<sup>×</sup>* <sup>10</sup>*−*<sup>27</sup> <sup>g</sup>

\k@eV@short@MassProton \k@eV@short@MassProton is the mass of a proton in eV with reduced precision. (CODATA 2018)

```
\makeatletter
The value is \k@eV@short@MassProton
\makeatother
```
Resulting in

The value is  $1.04 \times 10^{-15}$  eV  $c^{-2}$ 

\k@eV@full@MassProton \k@eV@full@MassProton is the mass of a proton in eV with full precision. (CO-DATA 2018)

The macro can be invoked by (e.g.)

\makeatletter The value is \k@eV@full@MassProton \makeatother

Resulting in

The value is <sup>1</sup>*.*043 922 235 836 *<sup>×</sup>* <sup>10</sup>*−*<sup>15</sup> eV *<sup>c</sup> −*2

\k@SI@short@MassHydrogen \k@SI@short@MassHydrogen is the mass of a neutral hydrogen atom in SI units with reduced precision. (CODATA 2018)

The macro can be invoked by (e.g.)

\makeatletter The value is \k@SI@short@MassHydrogen \makeatother

Resulting in

The value is  $1.67 \times 10^{-30}$  kg

\k@SI@full@MassHydrogen \k@SI@full@MassHydrogen is the mass of a neutral hydrogen atom in SI units with full precision. (CODATA 2018)

The macro can be invoked by (e.g.)

```
\makeatletter
The value is \k@SI@full@MassHydrogen
\makeatother
```
The value is <sup>1</sup>*.*673 458 687 724 *<sup>×</sup>* <sup>10</sup>*−*<sup>30</sup> kg

\k@cgs@short@MassHydrogen \k@cgs@short@MassHydrogen is the mass of a neutral hydrogen atom in cgs units with reduced precision. (CODATA 2018)

The macro can be invoked by (e.g.)

\makeatletter The value is \k@cgs@short@MassHydrogen \makeatother

Resulting in

The value is  $1.67 \times 10^{-27}\,\mathrm g$ 

\k@cgs@full@MassHydrogen \k@cgs@full@MassHydrogen is the mass of a neutral hydrogen atom in cgs units with full precision. (CODATA 2018)

The macro can be invoked by (e.g.)

\makeatletter The value is \k@cgs@full@MassHydrogen \makeatother

Resulting in

The value is <sup>1</sup>*.*673 458 687 724 *<sup>×</sup>* <sup>10</sup>*−*<sup>27</sup> <sup>g</sup>

\k@eV@short@MassHydrogen \k@eV@short@MassHydrogen is the mass of a neutral hydrogen atom in eV with reduced precision. (CODATA 2018)

The macro can be invoked by (e.g.)

\makeatletter The value is \k@eV@short@MassHydrogen \makeatother

Resulting in

The value is  $1.04 \times 10^{-15}$  eV  $c^{-2}$ 

\k@eV@full@MassHydrogen \k@eV@full@MassHydrogen is the mass of a neutral hydrogen atom in eV with full precision. (CODATA 2018)

\makeatletter The value is \k@eV@full@MassHydrogen \makeatother

Resulting in

The value is <sup>1</sup>*.*044 490 758 517 *<sup>×</sup>* <sup>10</sup>*−*<sup>15</sup> eV *<sup>c</sup> −*2

\k@SI@short@MassSun \k@SI@short@MassSun is the mass of the Sun in SI units with reduced precision. (IAU Resolution B3 2015)

The macro can be invoked by (e.g.)

\makeatletter The value is \k@SI@short@MassSun \makeatother

Resulting in

The value is  $1.99 \times 10^{30}$  kg

\k@SI@full@MassSun \k@SI@full@MassSun is the mass of the Sun in SI units with full precision. (IAU Resolution B3 2015)

The macro can be invoked by (e.g.)

\makeatletter The value is \k@SI@full@MassSun \makeatother

Resulting in

The value is  $1.988\,409\,9 \times 10^{30}$  kg

\k@cgs@short@MassSun \k@cgs@short@MassSun is the mass of the Sun in cgs units with reduced precision. (IAU Resolution B3 2015)

The macro can be invoked by (e.g.)

```
\makeatletter
The value is \k@cgs@short@MassSun
\makeatother
```
The value is  $1.99 \times 10^{33}$  g

\k@cgs@full@MassSun \k@cgs@full@MassSun is the mass of the Sun in cgs units with full precision. (IAU Resolution B3 2015)

The macro can be invoked by (e.g.)

\makeatletter The value is \k@cgs@full@MassSun \makeatother

Resulting in

The value is  $1.988\,409\,9 \times 10^{33}$  g

\k@SI@short@MassAMU \k@SI@short@MassAMU is the mass of an atomic mass unit in SI units with reduced precision. (CODATA 2018)

The macro can be invoked by (e.g.)

\makeatletter The value is \k@SI@short@MassAMU \makeatother

Resulting in

The value is  $1.66 \times 10^{-30}$  kg

\k@SI@full@MassAMU \k@SI@full@MassAMU is the mass of an atomic mass unit in SI units with full precision. (CODATA 2018)

The macro can be invoked by (e.g.)

\makeatletter The value is \k@SI@full@MassAMU \makeatother

Resulting in

The value is <sup>1</sup>*.*660 465 492 239 *<sup>×</sup>* <sup>10</sup>*−*<sup>30</sup> kg

\k@cgs@short@MassAMU \k@cgs@short@MassAMU is the mass of an atomic mass unit in cgs units with reduced precision. (CODATA 2018)

\makeatletter The value is \k@cgs@short@MassAMU \makeatother

Resulting in

The value is  $1.66 \times 10^{-27}$  g

\k@cgs@full@MassAMU \k@cgs@full@MassAMU is the mass of an atomic mass unit in cgs units with full precision. (CODATA 2018)

The macro can be invoked by (e.g.)

\makeatletter The value is \k@cgs@full@MassAMU \makeatother

Resulting in

The value is <sup>1</sup>*.*660 465 492 239 *<sup>×</sup>* <sup>10</sup>*−*<sup>27</sup> <sup>g</sup>

\k@eV@short@MassAMU \k@eV@short@MassAMU is the mass of an atomic mass unit in eV with reduced precision. (CODATA 2018)

The macro can be invoked by (e.g.)

\makeatletter The value is \k@eV@short@MassAMU \makeatother

Resulting in

The value is  $1.04 \times 10^{-15}$  eV  $c^{-2}$ 

\k@eV@full@MassAMU \k@eV@full@MassAMU is the mass of an atomic mass unit in eV with full precision. (CODATA 2018)

The macro can be invoked by (e.g.)

```
\makeatletter
The value is \k@eV@full@MassAMU
\makeatother
```
The value is <sup>1</sup>*.*036 381 043 764 *<sup>×</sup>* <sup>10</sup>*−*<sup>15</sup> eV *<sup>c</sup> −*2

#### **1.6.2 Charge**

\k@SI@short@ChargeFundamental\k@SI@short@ChargeFundamental is the fundamental charge in SI units with reduced precision. (CODATA 2018)

The macro can be invoked by (e.g.)

\makeatletter The value is \k@SI@short@ChargeFundamental \makeatother

Resulting in

The value is  $1.60 \times 10^{-19}$  C

\k@SI@full@ChargeFundamental \k@SI@full@ChargeFundamental is the fundamental charge in SI units with full precision. (CODATA 2018)

The macro can be invoked by (e.g.)

\makeatletter The value is \k@SI@full@ChargeFundamental \makeatother

Resulting in

The value is <sup>1</sup>*.*602 176 634 *<sup>×</sup>* <sup>10</sup>*−*<sup>19</sup> <sup>C</sup>

\k@cgs@short@ChargeFundamental\k@cgs@short@ChargeFundamental is the fundamental charge in cgs units with reduced precision. (CODATA 2018)

The macro can be invoked by (e.g.)

\makeatletter The value is \k@cgs@short@ChargeFundamental \makeatother

The value is  $4.80 \times 10^{-10}$  esu

\k@cgs@full@ChargeFundamental\k@cgs@full@ChargeFundamental is the fundamental charge in cgs units with full precision. (CODATA 2018)

The macro can be invoked by (e.g.)

\makeatletter The value is \k@cgs@full@ChargeFundamental \makeatother

Resulting in

The value is <sup>4</sup>*.*803 204 713 *<sup>×</sup>* <sup>10</sup>*−*<sup>10</sup> esu

\k@SI@short@ChargeElectron \k@SI@short@ChargeElectron is the charge of an electron in SI units with reduced precision. (CODATA 2018)

The macro can be invoked by (e.g.)

\makeatletter The value is \k@SI@short@ChargeElectron \makeatother

Resulting in

The value is *<sup>−</sup>*1*.*<sup>60</sup> *<sup>×</sup>* <sup>10</sup>*−*<sup>19</sup> <sup>C</sup>

\k@SI@full@ChargeElectron \k@SI@full@ChargeElectron is the charge of an electron in SI units with full precision. (CODATA 2018)

The macro can be invoked by (e.g.)

\makeatletter The value is \k@SI@full@ChargeElectron \makeatother

Resulting in

The value is *<sup>−</sup>*1*.*602 176 634 *<sup>×</sup>* <sup>10</sup>*−*<sup>19</sup> <sup>C</sup>

\k@cgs@short@ChargeElectron \k@cgs@short@ChargeElectron is the charge of an electron in cgs units with reduced precision. (CODATA 2018)

\makeatletter The value is \k@cgs@short@ChargeElectron \makeatother Resulting in The value is  $-4.80 \times 10^{-10}$  esu \k@cgs@full@ChargeElectron \k@cgs@full@ChargeElectron is the charge of an electron in cgs units with full precision. (CODATA 2018) The macro can be invoked by (e.g.) \makeatletter The value is \k@cgs@full@ChargeElectron \makeatother Resulting in The value is *<sup>−</sup>*4*.*803 204 713 *<sup>×</sup>* <sup>10</sup>*−*<sup>10</sup> esu \k@SI@short@ChargeProton \k@SI@short@ChargeProton is the charge of a proton in SI units with reduced precision. (CODATA 2018) The macro can be invoked by (e.g.) \makeatletter The value is \k@SI@short@ChargeProton \makeatother Resulting in The value is  $1.60 \times 10^{-19}$  C \k@SI@full@ChargeProton \k@SI@full@ChargeProton is the charge of a proton in SI units with full precision. (CODATA 2018) The macro can be invoked by (e.g.)

> \makeatletter The value is \k@SI@full@ChargeProton \makeatother

The value is <sup>1</sup>*.*602 176 634 *<sup>×</sup>* <sup>10</sup>*−*<sup>19</sup> <sup>C</sup>

\k@cgs@short@ChargeProton \k@cgs@short@ChargeProton is the charge of a proton in cgs units with reduced precision. (CODATA 2018)

The macro can be invoked by (e.g.)

\makeatletter The value is \k@cgs@short@ChargeProton \makeatother

Resulting in

The value is  $4.80 \times 10^{-10}$  esu

\k@cgs@full@ChargeProton \k@cgs@full@ChargeProton is the charge of a proton in cgs units with full precision. (CODATA 2018)

The macro can be invoked by (e.g.)

```
\makeatletter
The value is \k@cgs@full@ChargeProton
\makeatother
```
Resulting in

The value is <sup>4</sup>*.*803 204 713 *<sup>×</sup>* <sup>10</sup>*−*<sup>10</sup> esu

#### **1.6.3 Distances and Lengths**

\k@SI@short@RadiusBohr \k@SI@short@RadiusBohr is Bohr radius of an atom in SI units with reduced precision. (Calculated)

The macro can be invoked by (e.g.)

```
\makeatletter
The value is \k@SI@short@RadiusBohr
\makeatother
```
The value is  $5.29 \times 10^{-8}$  m

\k@SI@full@RadiusBohr \k@SI@full@RadiusBohr is Bohr radius of an atom in SI units with full precision. (Calculated)

The macro can be invoked by (e.g.)

\makeatletter The value is \k@SI@full@RadiusBohr \makeatother

Resulting in

The value is <sup>5</sup>*.*292 006 59 *<sup>×</sup>* <sup>10</sup>*−*<sup>8</sup> <sup>m</sup>

\k@cgs@short@RadiusBohr \k@cgs@short@RadiusBohr is Bohr radius of an atom in cgs units with reduced precision. (Calculated)

The macro can be invoked by (e.g.)

\makeatletter The value is \k@cgs@short@RadiusBohr \makeatother

Resulting in

The value is  $5.29 \times 10^{-6}$  cm

\k@cgs@full@RadiusBohr \k@cgs@full@RadiusBohr is Bohr radius of an atom in cgs units with full precision. (Calculated)

The macro can be invoked by (e.g.)

\makeatletter The value is \k@cgs@full@RadiusBohr \makeatother

Resulting in

The value is  $5.292\,006\,59 \times 10^{-6}$  cm

\k@SI@short@AstronomicalUnit \k@SI@short@AstronomicalUnit is the astronomical unit (the average distance between the Earth and the Sun) in SI units with reduced precision. (IAU Resolution B2 2012)

\makeatletter The value is \k@SI@short@AstronomicalUnit \makeatother

Resulting in

The value is  $1.50 \times 10^{11}$  m

\k@SI@full@AstronomicalUnit \k@SI@full@AstronomicalUnit is the astronomical unit (the average distance between the Earth and the Sun) in SI units with full precision. (IAU Resolution B2 2012)

The macro can be invoked by (e.g.)

\makeatletter The value is \k@SI@full@AstronomicalUnit \makeatother

Resulting in

The value is  $1.495\,978\,707\times 10^{11}\,\mathrm{m}$ 

\k@cgs@short@AstronomicalUnit\k@cgs@short@AstronomicalUnit is the astronomical unit (the average distance between the Earth and the Sun) in cgs units with reduced precision. (IAU Resolution B2 2012)

The macro can be invoked by (e.g.)

\makeatletter The value is \k@cgs@short@AstronomicalUnit \makeatother

Resulting in

The value is  $1.50 \times 10^{13}$  cm

\k@cgs@full@AstronomicalUnit \k@cgs@full@AstronomicalUnit is the astronomical unit (the average distance between the Earth and the Sun) in cgs units with full precision. (IAU Resolution B2 2012)

```
\makeatletter
The value is \k@cgs@full@AstronomicalUnit
\makeatother
```
Resulting in

The value is  $1.495\,978\,707\times 10^{13}\,\mathrm{cm}$ 

\k@SI@short@Parsec \k@SI@short@Parsec is the length of a parsec  $(\frac{648000 \text{ au}}{\pi})$  in SI units with reduced precision. (Calculated)

The macro can be invoked by (e.g.)

\makeatletter The value is \k@SI@short@Parsec \makeatother

Resulting in

The value is  $3.09 \times 10^{16}$  m

\k@SI@full@Parsec \k@SI@full@Parsec is the length of a parsec  $(\frac{648000 \text{ au}}{\pi})$  in SI units with full precision. (Calculated)

The macro can be invoked by (e.g.)

\makeatletter The value is \k@SI@full@Parsec \makeatother

Resulting in

The value is  $3.085677581 \times 10^{16}$  m

\k@cgs@short@Parsec \k@cgs@short@Parsec is the length of a parsec  $(\frac{648000 \text{ au}}{\pi})$  in cgs units with reduced precision. (Calculated)

The macro can be invoked by (e.g.)

```
\makeatletter
The value is \k@cgs@short@Parsec
\makeatother
```
The value is  $3.09 \times 10^{18}$  cm

\k@cgs@full@Parsec \k@cgs@full@Parsec is the length of a parsec  $(\frac{648000 \text{ au}}{\pi})$  in cgs units with full precision. (Calculated)

The macro can be invoked by (e.g.)

\makeatletter The value is \k@cgs@full@Parsec \makeatother

Resulting in

The value is  $3.085\,677\,581\times 10^{18}\,\mathrm{cm}$ 

\k@SI@short@RadiusSun \k@SI@short@RadiusSun is the mean radius of the Sun in SI units with reduced precision. (IAU Resolution B3 2015)

The macro can be invoked by (e.g.)

\makeatletter The value is \k@SI@short@RadiusSun \makeatother

Resulting in

The value is  $6.96 \times 10^8$  m

\k@SI@full@RadiusSun \k@SI@full@RadiusSun is the mean radius of the Sun in SI units with full precision. (IAU Resolution B3 2015)

The macro can be invoked by (e.g.)

\makeatletter The value is \k@SI@full@RadiusSun \makeatother

Resulting in

The value is  $6.957 \times 10^8$  m

\k@cgs@short@RadiusSun \k@cgs@short@RadiusSun is the mean radius of the Sun in cgs units with reduced precision. (IAU Resolution B3 2015)

\makeatletter The value is \k@cgs@short@RadiusSun \makeatother

Resulting in

The value is  $6.96 \times 10^{10}$  cm

\k@cgs@full@RadiusSun \k@cgs@full@RadiusSun is the mean radius of the Sun in cgs units with full precision. (IAU Resolution B3 2015)

The macro can be invoked by (e.g.)

```
\makeatletter
The value is \k@cgs@full@RadiusSun
\makeatother
```
Resulting in

The value is  $6.957 \times 10^{10}$  cm

#### **1.6.4 Energy, Power, and Luminosity**

\k@SI@short@Rydberg \k@SI@short@Rydberg is the Rydberg energy (the binding energy of Hydrogen) in SI units with reduced precision. (Calculated)

The macro can be invoked by (e.g.)

\makeatletter The value is \k@SI@short@Rydberg \makeatother

Resulting in

The value is  $2.18 \times 10^{-21}$  J

\k@SI@full@Rydberg \k@SI@full@Rydberg is the Rydberg energy (the binding energy of Hydrogen) in SI units with full precision. (Calculated)

\makeatletter The value is \k@SI@full@Rydberg \makeatother

Resulting in

The value is <sup>2</sup>*.*179 775 77 *<sup>×</sup>* <sup>10</sup>*−*<sup>21</sup> <sup>J</sup>

\k@cgs@short@Rydberg \k@cgs@short@Rydberg is the Rydberg energy (the binding energy of Hydrogen) in cgs units with reduced precision. (Calculated)

The macro can be invoked by (e.g.)

\makeatletter The value is \k@cgs@short@Rydberg \makeatother

Resulting in

The value is  $2.18 \times 10^{-14}$  erg

\k@cgs@full@Rydberg \k@cgs@full@Rydberg is the Rydberg energy (the binding energy of Hydrogen) in cgs units with full precision. (Calculated)

The macro can be invoked by (e.g.)

\makeatletter The value is \k@cgs@full@Rydberg \makeatother

Resulting in

The value is <sup>2</sup>*.*179 775 77 *<sup>×</sup>* <sup>10</sup>*−*<sup>14</sup> erg

\k@eV@short@Rydberg \k@eV@short@Rydberg is the Rydberg energy (the binding energy of Hydrogen) in eV with reduced precision. (Calculated)

The macro can be invoked by (e.g.)

\makeatletter The value is \k@eV@short@Rydberg \makeatother

The value is  $1.36 \times 10^{-2}$  eV

\k@eV@full@Rydberg \k@eV@full@Rydberg is the Rydberg energy (the binding energy of Hydrogen) in eV with full precision. (Calculated)

The macro can be invoked by (e.g.)

\makeatletter The value is \k@eV@full@Rydberg \makeatother

Resulting in

The value is <sup>1</sup>*.*360 509 03 *<sup>×</sup>* <sup>10</sup>*−*<sup>2</sup> eV

\k@SI@short@LuminositySun \k@SI@short@LuminositySun is the luminosity of the Sun in SI units with reduced precision. (IAU Resolution B3 2015)

The macro can be invoked by (e.g.)

\makeatletter The value is \k@SI@short@LuminositySun \makeatother

Resulting in

The value is  $3.83 \times 10^{26}$  W

\k@SI@full@LuminositySun \k@SI@full@LuminositySun is the luminosity of the Sun in SI units with full precision. (IAU Resolution B3 2015)

The macro can be invoked by (e.g.)

\makeatletter The value is \k@SI@full@LuminositySun \makeatother

Resulting in

The value is  $3.828 \times 10^{26}$  W

\k@cgs@short@LuminositySun \k@cgs@short@LuminositySun is the luminosity of the Sun in cgs units with reduced precision. (IAU Resolution B3 2015)

\makeatletter The value is \k@cgs@short@LuminositySun \makeatother

Resulting in

The value is  $3.83 \times 10^{33} \text{ erg s}^{-1}$ 

\k@cgs@full@LuminositySun \k@cgs@full@LuminositySun is the luminosity of the Sun in cgs units with full precision. (IAU Resolution B3 2015)

The macro can be invoked by (e.g.)

\makeatletter The value is \k@cgs@full@LuminositySun \makeatother

Resulting in

The value is  $3.828 \times 10^{33} \text{ erg s}^{-1}$ 

#### **1.6.5 Pressure**

\k@SI@short@PressureAtmosphere\k@SI@short@PressureAtmosphere is the standard atmospheric pressure in SI units with reduced precision. (CODATA 2018)

The macro can be invoked by (e.g.)

\makeatletter The value is \k@SI@short@PressureAtmosphere \makeatother

Resulting in

The value is  $1.01 \times 10^5$  Pa

\k@SI@full@PressureAtmosphere\k@SI@full@PressureAtmosphere is the standard atmospheric pressure in SI units with full precision. (CODATA 2018)

\makeatletter The value is \k@SI@full@PressureAtmosphere \makeatother

Resulting in

The value is  $1.013\,25 \times 10^5$  Pa

\k@cgs@short@PressureAtmospheredt@cgs@short@PressureAtmosphere is the standard atmospheric pressure in cgs units with reduced precision. (CODATA 2018)

The macro can be invoked by (e.g.)

\makeatletter The value is \k@cgs@short@PressureAtmosphere \makeatother

Resulting in

The value is 1*.*01 mbar

\k@cgs@full@PressureAtmosphere\k@cgs@full@PressureAtmosphere is the standard atmospheric pressure in cgs units with full precision. (CODATA 2018)

The macro can be invoked by (e.g.)

\makeatletter The value is \k@cgs@full@PressureAtmosphere \makeatother

Resulting in

The value is 1*.*013 25 mbar

\k@SI@short@PressureStandard \k@SI@short@PressureStandard is the standard atmospheric pressure in SI units with reduced precision. (CODATA 2018)

The macro can be invoked by (e.g.)

\makeatletter The value is \k@SI@short@PressureStandard \makeatother

The value is  $1.00 \times 10^5$  Pa

\k@SI@full@PressureStandard \k@SI@full@PressureStandard is the standard atmospheric pressure in SI units with full precision. (CODATA 2018)

The macro can be invoked by (e.g.)

\makeatletter The value is \k@SI@full@PressureStandard \makeatother

Resulting in

The value is  $1.000\,00 \times 10^5$  Pa

\k@cgs@short@PressureStandard\k@cgs@short@PressureStandard is the standard atmospheric pressure in cgs units with reduced precision. (CODATA 2018)

The macro can be invoked by (e.g.)

\makeatletter The value is \k@cgs@short@PressureStandard \makeatother

Resulting in

The value is 1*.*00 mbar

\k@cgs@full@PressureStandard \k@cgs@full@PressureStandard is the standard atmospheric pressure in cgs units with full precision. (CODATA 2018)

The macro can be invoked by (e.g.)

\makeatletter The value is \k@cgs@full@PressureStandard \makeatother

Resulting in

The value is 1*.*000 00 mbar

#### **1.6.6 Velocity, Speed and Acceleration**

\k@SI@short@SpeedLight \k@SI@short@SpeedLight is the speed of light in SI units with reduced precision.

#### (CODATA 2018)

The macro can be invoked by (e.g.)

\makeatletter The value is \k@SI@short@SpeedLight \makeatother

#### Resulting in

The value is  $3.00 \times 10^8$  m s<sup>−1</sup>

\k@SI@full@SpeedLight \k@SI@full@SpeedLight is the speed of light in SI units with full precision. (CO-DATA 2018)

The macro can be invoked by (e.g.)

\makeatletter The value is \k@SI@full@SpeedLight \makeatother

#### Resulting in

The value is <sup>2</sup>*.*997 924 58 *<sup>×</sup>* <sup>10</sup><sup>8</sup> m s*−*<sup>1</sup>

\k@cgs@short@SpeedLight \k@cgs@short@SpeedLight is the speed of light in cgs units with reduced precision. (CODATA 2018)

The macro can be invoked by (e.g.)

\makeatletter The value is \k@cgs@short@SpeedLight \makeatother

Resulting in

The value is  $3.00 \times 10^{10}$  cm s<sup>−1</sup>

\k@cgs@full@SpeedLight \k@cgs@full@SpeedLight is the speed of light in cgs units with full precision. (CODATA 2018)

```
\makeatletter
The value is \k@cgs@full@SpeedLight
\makeatother
```
Resulting in

The value is  $2.99792458 \times 10^{10} \text{ cm s}^{-1}$ 

\k@SI@short@AccelGravity \k@SI@short@AccelGravity is the accelertion due to gravity at the surface of the Earth in SI units with reduced precision. (CODATA 2018)

The macro can be invoked by (e.g.)

\makeatletter The value is \k@SI@short@AccelGravity \makeatother

Resulting in

The value is  $6.67\times10^{-11}\,\mathrm{N}\,\mathrm{kg}^{-2}\,\mathrm{m}^{2}$ 

\k@SI@full@AccelGravity \k@SI@full@AccelGravity is the accelertion due to gravity at the surface of the Earth in SI units with full precision. (CODATA 2018)

The macro can be invoked by (e.g.)

\makeatletter The value is \k@SI@full@AccelGravity \makeatother

Resulting in

The value is  $6.674\,30 \times 10^{-11}\,\text{N}\,\text{kg}^{-2}\,\text{m}^2$ 

\k@cgs@short@AccelGravity \k@cgs@short@AccelGravity is the accelertion due to gravity at the surface of the Earth in cgs units with reduced precision. (CODATA 2018)

The macro can be invoked by (e.g.)

```
\makeatletter
The value is \k@cgs@short@AccelGravity
\makeatother
```
The value is  $6.67 \times 10^{-8}$  dyn g<sup>-2</sup> cm<sup>2</sup>

\k@cgs@full@AccelGravity \k@cgs@full@AccelGravity is the accelertion due to gravity at the surface of the Earth in cgs units with full precision. (CODATA 2018)

The macro can be invoked by (e.g.)

\makeatletter The value is \k@cgs@full@AccelGravity \makeatother

Resulting in

The value is  $6.67430 \times 10^{-8}$  dyn g<sup>-2</sup> cm<sup>2</sup>

#### **1.6.7 Other Constants**

\k@SI@short@Coulomb is the Coulomb constant ( <sup>1</sup> 4*πϵ*<sup>0</sup> \k@SI@short@Coulomb ) in SI units with reduced precision. (Calculated)

The macro can be invoked by (e.g.)

```
\makeatletter
The value is \k@SI@short@Coulomb
\makeatother
```
Resulting in

The value is  $8.99 \times 10^{13} \text{ N m}^2 \text{ C}^{-2}$ 

\k@SI@full@Coulomb \k@SI@full@Coulomb is the Coulomb constant  $(\frac{1}{4\pi\epsilon_0})$  in SI units with full precision. (Calculated)

The macro can be invoked by (e.g.)

```
\makeatletter
The value is \k@SI@full@Coulomb
\makeatother
```
The value is <sup>8</sup>*.*987 551 79 *<sup>×</sup>* <sup>10</sup><sup>13</sup> N m<sup>2</sup> <sup>C</sup> *−*2

\k@cgs@short@Coulomb \k@cgs@short@Coulomb is the Coulomb constant  $(\frac{1}{4\pi\epsilon_0})$  in cgs units with reduced precision. (Calculated)

The macro can be invoked by (e.g.)

\makeatletter The value is \k@cgs@short@Coulomb \makeatother

Resulting in

The value is 1*.*00

\k@cgs@full@Coulomb \k@cgs@full@Coulomb is the Coulomb constant  $(\frac{1}{4\pi\epsilon_0})$  in cgs units with full precision. (Calculated)

The macro can be invoked by (e.g.)

\makeatletter The value is \k@cgs@full@Coulomb \makeatother

Resulting in

The value is 1*.*000 000 00

\k@SI@short@VacuumPermittivity\k@SI@short@VacuumPermittivity is the electric permittivity of the vacuum in SI units with reduced precision. (CODATA 2018)

The macro can be invoked by (e.g.)

\makeatletter The value is \k@SI@short@VacuumPermittivity \makeatother

Resulting in

The value is  $8.85 \times 10^{-12} \text{ F m}^{-1}$ 

\k@SI@full@VacuumPermittivity\k@SI@full@VacuumPermittivity is the electric permittivity of the vacuum in SI units with full precision. (CODATA 2018)

\makeatletter The value is \k@SI@full@VacuumPermittivity \makeatother

Resulting in

The value is <sup>8</sup>*.*854 187 812 8 *<sup>×</sup>* <sup>10</sup>*−*<sup>12</sup> F m*−*<sup>1</sup>

\k@cgs@short@VacuumPermittivit}{@cgs@short@VacuumPermittivity is the electric permittivity of the vacuum in cgs units with reduced precision. (CODATA 2018)

The macro can be invoked by (e.g.)

\makeatletter The value is \k@cgs@short@VacuumPermittivity \makeatother

Resulting in

The value is <sup>7</sup>*.*<sup>96</sup> *<sup>×</sup>* <sup>10</sup>*−*<sup>2</sup>

\k@cgs@full@VacuumPermittivity\k@cgs@full@VacuumPermittivity is the electric permittivity of the vacuum in cgs units with full precision. (CODATA 2018)

The macro can be invoked by (e.g.)

\makeatletter The value is \k@cgs@full@VacuumPermittivity \makeatother

Resulting in

The value is <sup>7</sup>*.*957 747 154 6 *<sup>×</sup>* <sup>10</sup>*−*<sup>2</sup>

\k@SI@short@VacuumPermeability\k@SI@short@VacuumPermeability is the magnetic permeability of the vacuum in SI units with reduced precision. (CODATA 2018)

The macro can be invoked by (e.g.)

\makeatletter The value is \k@SI@short@VacuumPermeability \makeatother

The value is <sup>8</sup>*.*<sup>85</sup> *<sup>×</sup>* <sup>10</sup>*−*<sup>12</sup> N A*−*<sup>2</sup>

\k@SI@full@VacuumPermeability\k@SI@full@VacuumPermeability is the magnetic permeability of the vacuum in SI units with full precision. (CODATA 2018)

The macro can be invoked by (e.g.)

\makeatletter The value is \k@SI@full@VacuumPermeability \makeatother

Resulting in

The value is <sup>8</sup>*.*854 187 812 8 *<sup>×</sup>* <sup>10</sup>*−*<sup>12</sup> N A*−*<sup>2</sup>

\k@cgs@short@VacuumPermeability\k@cgs@short@VacuumPermeability is the magnetic permeability of the vacuum in cgs units with reduced precision. (CODATA 2018)

The macro can be invoked by (e.g.)

```
\makeatletter
The value is \k@cgs@short@VacuumPermeability
\makeatother
```
Resulting in

The value is  $1.26 \times 10^1$ 

\k@cgs@full@VacuumPermeability\k@cgs@full@VacuumPermeability is the magnetic permeability of the vacuum in cgs units with full precision. (CODATA 2018)

The macro can be invoked by (e.g.)

\makeatletter The value is \k@cgs@full@VacuumPermeability \makeatother

Resulting in

The value is  $1.2566370614 \times 10^{1}$ 

\k@short@VacuumImpedance \k@short@VacuumImpedance is the characteristic impedance of the vacuum with reduced precision. (CODATA 2018)

\makeatletter The value is \k@short@VacuumImpedance \makeatother

Resulting in

The value is  $3.77 \times 10^2 \Omega$ 

\k@full@VacuumImpedance \k@full@VacuumImpedance is the characteristic impedance of the vacuum with full precision. (CODATA 2018)

The macro can be invoked by (e.g.)

\makeatletter The value is \k@full@VacuumImpedance \makeatother

Resulting in

The value is  $3.76730313668 \times 10^2 \Omega$ 

\k@SI@short@Boltzmann \k@SI@short@Boltzmann is the Boltzmann constant in SI units with reduced precision. (CODATA 2018)

The macro can be invoked by (e.g.)

\makeatletter The value is \k@SI@short@Boltzmann \makeatother

Resulting in

The value is <sup>1</sup>*.*<sup>38</sup> *<sup>×</sup>* <sup>10</sup>*−*<sup>23</sup> J K*−*<sup>1</sup>

\k@SI@full@Boltzmann \k@SI@full@Boltzmann is the Boltzmann constant in SI units with full precision. (CODATA 2018)

The macro can be invoked by (e.g.)

```
\makeatletter
The value is \k@SI@full@Boltzmann
\makeatother
```
The value is <sup>1</sup>*.*380 649 *<sup>×</sup>* <sup>10</sup>*−*<sup>23</sup> J K*−*<sup>1</sup>

\k@cgs@short@Boltzmann \k@cgs@short@Boltzmann is the Boltzmann constant in cgs units with reduced precision. (CODATA 2018)

The macro can be invoked by (e.g.)

\makeatletter The value is \k@cgs@short@Boltzmann \makeatother

Resulting in

The value is  $1.38 \times 10^{-16}$  erg K<sup>-1</sup>

\k@cgs@full@Boltzmann \k@cgs@full@Boltzmann is the Boltzmann constant in cgs units with full precision. (CODATA 2018)

The macro can be invoked by (e.g.)

\makeatletter The value is \k@cgs@full@Boltzmann \makeatother

Resulting in

The value is <sup>1</sup>*.*380 649 *<sup>×</sup>* <sup>10</sup>*−*<sup>16</sup> erg K*−*<sup>1</sup>

\k@eV@short@Boltzmann \k@eV@short@Boltzmann is the Boltzmann constant in eV with reduced precision. (CODATA 2018)

The macro can be invoked by (e.g.)

\makeatletter The value is \k@eV@short@Boltzmann \makeatother

Resulting in

The value is  $8.62 \times 10^{-5} \text{ eV K}^{-1}$ 

\k@eV@full@Boltzmann \k@eV@full@Boltzmann is the Boltzmann constant in eV with full precision. (CO-DATA 2018)

```
\makeatletter
The value is \k@eV@full@Boltzmann
\makeatother
```
Resulting in

The value is  $8.617333 \times 10^{-5} \text{ eV K}^{-1}$ 

\k@SI@short@Planck \k@SI@short@Planck is the Planck constant in SI units with reduced precision. (CODATA 2018)

The macro can be invoked by (e.g.)

\makeatletter The value is \k@SI@short@Planck \makeatother

Resulting in

The value is  $6.63 \times 10^{-34}$  J s

\k@SI@full@Planck \k@SI@full@Planck is the Planck constant in SI units with full precision. (CO-DATA 2018)

The macro can be invoked by (e.g.)

\makeatletter The value is \k@SI@full@Planck \makeatother

Resulting in

The value is <sup>6</sup>*.*626 070 15 *<sup>×</sup>* <sup>10</sup>*−*<sup>34</sup> J s

\k@cgs@short@Planck \k@cgs@short@Planck is the Planck constant in cgs units with reduced precision. (CODATA 2018)

The macro can be invoked by (e.g.)

```
\makeatletter
The value is \k@cgs@short@Planck
\makeatother
```
The value is  $6.63 \times 10^{-27}$  erg s

\k@cgs@full@Planck \k@cgs@full@Planck is the Planck constant in cgs units with full precision. (CO-DATA 2018)

The macro can be invoked by (e.g.)

\makeatletter The value is \k@cgs@full@Planck \makeatother

Resulting in

The value is <sup>6</sup>*.*626 070 15 *<sup>×</sup>* <sup>10</sup>*−*<sup>27</sup> erg s

\k@eV@short@Planck \k@eV@short@Planck is the Planck constant in eV with reduced precision. (CO-DATA 2018)

The macro can be invoked by (e.g.)

\makeatletter The value is \k@eV@short@Planck \makeatother

Resulting in

The value is  $4.14\times10^{-15}\,\mathrm{eV}\,\mathrm{s}$ 

\k@eV@full@Planck \k@eV@full@Planck is the Planck constant in eV with full precision. (CO-DATA 2018)

The macro can be invoked by (e.g.)

\makeatletter The value is \k@eV@full@Planck \makeatother

Resulting in

The value is <sup>4</sup>*.*135 667 70 *<sup>×</sup>* <sup>10</sup>*−*<sup>15</sup> eV s

\k@SI@short@PlanckReduced \k@SI@short@PlanckReduced is the Reduced Planck constant  $\left(\frac{h}{2\pi}\right)$  in SI units with reduced precision. (Calculated)

\makeatletter The value is \k@SI@short@PlanckReduced \makeatother Resulting in The value is  $1.05 \times 10^{-34}$  J s \k@SI@full@PlanckReduced \k@SI@full@PlanckReduced is the Reduced Planck constant  $\left(\frac{h}{2\pi}\right)$  in SI units with full precision. (Calculated) The macro can be invoked by (e.g.) \makeatletter The value is \k@SI@full@PlanckReduced \makeatother Resulting in The value is <sup>1</sup>*.*054 571 82 *<sup>×</sup>* <sup>10</sup>*−*<sup>34</sup> J s \k@cgs@short@PlanckReduced \k@cgs@short@PlanckReduced is the Reduced Planck constant  $\left(\frac{h}{2\pi}\right)$  in cgs units with reduced precision. (Calculated) The macro can be invoked by (e.g.) \makeatletter The value is \k@cgs@short@PlanckReduced \makeatother Resulting in The value is  $1.05 \times 10^{-27}$  erg s \k@cgs@full@PlanckReduced \k@cgs@full@PlanckReduced is the Reduced Planck constant  $\left(\frac{h}{2\pi}\right)$  in cgs units with full precision. (Calculated) The macro can be invoked by (e.g.) \makeatletter The value is \k@cgs@full@PlanckReduced \makeatother

The value is <sup>1</sup>*.*054 571 82 *<sup>×</sup>* <sup>10</sup>*−*<sup>27</sup> erg s

\k@eV@short@PlanckReduced \k@eV@short@PlanckReduced is the Reduced Planck constant  $\left(\frac{h}{2\pi}\right)$  in eV with reduced precision. (Calculated)

The macro can be invoked by (e.g.)

\makeatletter The value is \k@eV@short@PlanckReduced \makeatother

Resulting in

The value is  $6.58\times10^{-16}\,\mathrm{eV\,s}$ 

\k@eV@full@PlanckReduced \k@eV@full@PlanckReduced is the Reduced Planck constant  $\left(\frac{h}{2\pi}\right)$  in eV with full precision. (Calculated)

The macro can be invoked by (e.g.)

\makeatletter The value is \k@eV@full@PlanckReduced \makeatother

Resulting in

The value is <sup>6</sup>*.*582 119 57 *<sup>×</sup>* <sup>10</sup>*−*<sup>16</sup> eV s

\k@SI@short@Gravity \k@SI@short@Gravity is Newton's gravitational constant in SI units with reduced precision. (CODATA 2018)

The macro can be invoked by (e.g.)

\makeatletter The value is \k@SI@short@Gravity \makeatother

Resulting in

The value is  $6.67 \times 10^{-15}$  N kg<sup>-2</sup> m<sup>2</sup>

\k@SI@full@Gravity \k@SI@full@Gravity is Newton's gravitational constant in SI units with full precision. (CODATA 2018)

```
\makeatletter
The value is \k@SI@full@Gravity
\makeatother
```
Resulting in

The value is  $6.674\,30 \times 10^{-15}\, \mathrm{N}\, \mathrm{kg}^{-2}\, \mathrm{m}^{2}$ 

\k@cgs@short@Gravity \k@cgs@short@Gravity is Newton's gravitational constant in cgs units with reduced precision. (CODATA 2018)

The macro can be invoked by (e.g.)

```
\makeatletter
The value is \k@cgs@short@Gravity
\makeatother
```
Resulting in

The value is  $6.67 \times 10^{-8}$  dyn g<sup>-2</sup> cm<sup>2</sup>

\k@cgs@full@Gravity \k@cgs@full@Gravity is Newton's gravitational constant in cgs units with full precision. (CODATA 2018)

The macro can be invoked by (e.g.)

\makeatletter The value is \k@cgs@full@Gravity \makeatother

Resulting in

The value is  $6.67430 \times 10^{-8}$  dyn g<sup>-2</sup> cm<sup>2</sup>

\k@SI@short@StefanBoltzmann \k@SI@short@StefanBoltzmann is the Stefan-Boltzmann blackbody constant  $\left(\frac{2\pi^5 k_B}{15h^3c^2}\right)$  in SI units with reduced precision. (Calculated)

The macro can be invoked by (e.g.)

\makeatletter The value is \k@SI@short@StefanBoltzmann \makeatother

Resulting in

The value is  $5.67 \times 10^{-6}$  J K<sup>-4</sup> m<sup>-2</sup> s<sup>-1</sup>

\k@SI@full@StefanBoltzmann is the Stefan-Boltzmann blackbody constant ( 2*π* <sup>5</sup>*k*<sup>B</sup> 15*h*3*c* 2 ) \k@SI@full@StefanBoltzmann in SI units with full precision. (Calculated)

The macro can be invoked by (e.g.)

\makeatletter The value is \k@SI@full@StefanBoltzmann \makeatother

Resulting in

The value is  $5.670374 \times 10^{-6} \text{ J K}^{-4} \text{ m}^{-2} \text{ s}^{-1}$ 

\k@cgs@short@StefanBoltzmann \k@cgs@short@StefanBoltzmann is the Stefan-Boltzmann blackbody constant  $\left(\frac{2\pi^5 k_B}{15h^3c^2}\right)$  in cgs units with reduced precision. (Calculated)

The macro can be invoked by (e.g.)

\makeatletter The value is \k@cgs@short@StefanBoltzmann \makeatother

Resulting in

The value is  $5.67 \times 10^{-5}$  erg K<sup>-4</sup> cm<sup>-2</sup> s<sup>-1</sup>

\k@cgs@full@StefanBoltzmann \k@cgs@full@StefanBoltzmann is the Stefan-Boltzmann blackbody constant  $\left(\frac{2\pi^5 k_B}{15h^3c^2}\right)$  in cgs units with full precision. (Calculated)

The macro can be invoked by (e.g.)

```
\makeatletter
The value is \k@cgs@full@StefanBoltzmann
\makeatother
```
The value is  $5.670374 \times 10^{-5}$  erg K<sup>-4</sup> cm<sup>-2</sup> s<sup>-1</sup>

\k@SI@short@Radiation is the radiation constant,  $a\left(\frac{8\pi^5 k_B^4}{15c^3h^3}\right)$ \k@SI@short@Radiation \k@SI@short@Radiation is the radiation constant,  $a\left(\frac{8\pi^5k_B^4}{15\sigma^3h^3}\right)$  in SI units with reduced precision. (Calculated)

The macro can be invoked by (e.g.)

\makeatletter The value is \k@SI@short@Radiation \makeatother

Resulting in

The value is <sup>7</sup>*.*<sup>57</sup> *<sup>×</sup>* <sup>10</sup>*−*<sup>16</sup> J m*−*<sup>3</sup> <sup>K</sup>*−*<sup>4</sup>

\k@SI@full@Radiation is the radiation constant,  $a\left(\frac{8\pi^5 k_{\rm B}^4}{15c^3h^3}\right)$ \k@SI@full@Radiation \k@SI@full@Radiation is the radiation constant,  $a\left(\frac{8\pi^5 k_B^4}{15\pi^3 h^3}\right)$  in SI units with full precision. (Calculated)

The macro can be invoked by (e.g.)

\makeatletter The value is \k@SI@full@Radiation \makeatother

Resulting in

The value is <sup>7</sup>*.*565 733 *<sup>×</sup>* <sup>10</sup>*−*<sup>16</sup> J m*−*<sup>3</sup> <sup>K</sup>*−*<sup>4</sup>

\k@cgs@short@Radiation is the radiation constant,  $a\left(\frac{8\pi^5 k_{\rm B}^4}{15c^3h^3}\right)$ \k@cgs@short@Radiation \k@cgs@short@Radiation is the radiation constant,  $a\left(\frac{8\pi^5k_{\rm B}^4}{15\sqrt{3}k^3}\right)$  in cgs units with reduced precision. (Calculated)

The macro can be invoked by (e.g.)

```
\makeatletter
The value is \k@cgs@short@Radiation
\makeatother
```
Resulting in

The value is  $7.57\times10^{-15}\,\mathrm{erg\,cm^{-3}\,K^{-4}}$ 

#### \k@cgs@full@Radiation is the radiation constant,  $a\left(\frac{8\pi^5 k_{\rm B}^4}{15c^3h^3}\right)$ \k@cgs@full@Radiation \k@cgs@full@Radiation is the radiation constant,  $a\left(\frac{8\pi^5 k_B^4}{15\sigma^3 h^3}\right)$  in cgs units with full precision. (Calculated)

The macro can be invoked by (e.g.)

\makeatletter The value is \k@cgs@full@Radiation \makeatother

Resulting in

The value is <sup>7</sup>*.*565 733 *<sup>×</sup>* <sup>10</sup>*−*<sup>15</sup> erg cm*−*<sup>3</sup> <sup>K</sup>*−*<sup>4</sup>

\k@short@FineStructure \k@short@FineStructure is the fine structure constant with reduced precision. (Calculated)

The macro can be invoked by (e.g.)

\makeatletter The value is \k@short@FineStructure \makeatother

Resulting in

The value is  $7.30 \times 10^{-3}$ 

\k@full@FineStructure \k@full@FineStructure is the fine structure constant with full precision. (Calculated)

The macro can be invoked by (e.g.)

\makeatletter The value is \k@full@FineStructure \makeatother

Resulting in

The value is <sup>7</sup>*.*297 352 57 *<sup>×</sup>* <sup>10</sup>*−*<sup>3</sup>

\k@short@FineStructureRecipro\\&@short@FineStructureReciprocal is the reciprocal of the fine structure constant with reduced precision. (Calculated)

\makeatletter The value is \k@short@FineStructureReciprocal \makeatother

Resulting in

The value is  $1.37 \times 10^2$ 

\k@full@FineStructureReciprocal\k@full@FineStructureReciprocal is the reciprocal of the fine structure constant with full precision. (Calculated)

The macro can be invoked by (e.g.)

\makeatletter The value is \k@full@FineStructureReciprocal \makeatother

Resulting in

The value is  $1.37035999 \times 10^{2}$ 

\k@short@Avogadro \k@short@Avogadro is Avogadro's Number (the number of particles in a mole) with reduced precision. (CODATA 2018)

The macro can be invoked by (e.g.)

\makeatletter The value is \k@short@Avogadro \makeatother

Resulting in

The value is  $6.02 \times 10^{23}$ 

\k@full@Avogadro \k@full@Avogadro is Avogadro's Number (the number of particles in a mole) with full precision. (CODATA 2018)

The macro can be invoked by (e.g.)

```
\makeatletter
The value is \k@full@Avogadro
\makeatother
```
# The value is  $6.022\,407\,60\times 10^{23}$

# **Change History**

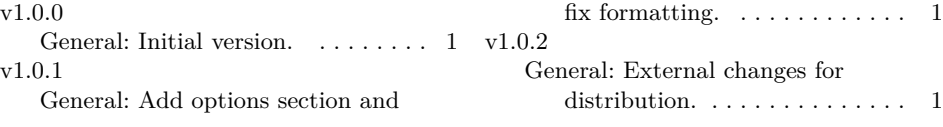

# **Index**

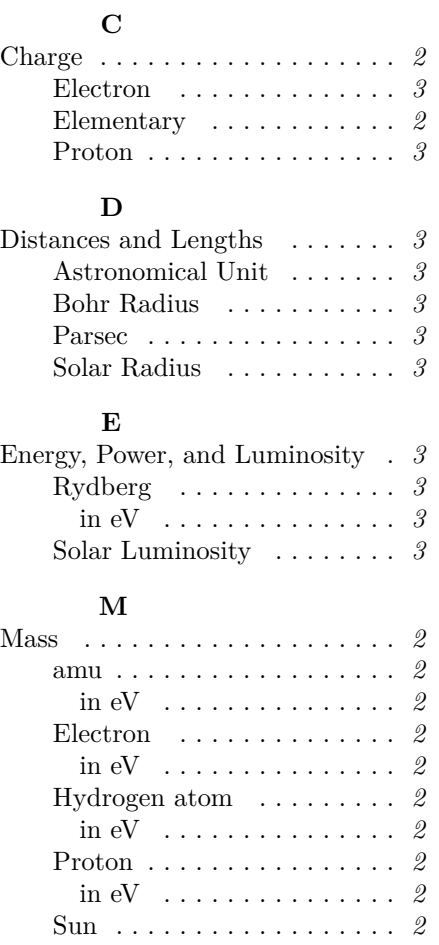

# **O**

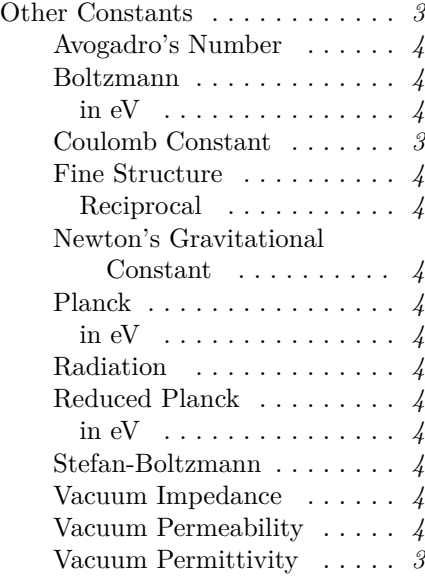

### **P**

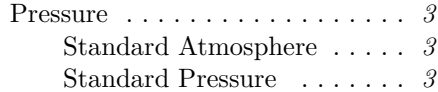

# **V**

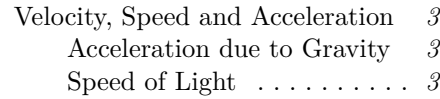